# <span id="page-0-0"></span>**2020-10-14 Meeting notes (ONAP/O-RAN-SC/SMO - Meeting)**

## Date

14 Oct 2020 16:00 UTC / noon EDT / 18:00 CEST

Zoom: <https://zoom.us/j/436210993>

# Attendees and the internal contract of the internal contract of the internal contract of the internal contract of the internal contract of the internal contract of the internal contract of the internal contract of the inte

[Abhinav Singh](https://wiki.onap.org/display/~ASingh) [Alessandro Gerardo D'Alessandro](https://wiki.onap.org/display/~alessandro.dalessandro) [Alex Stancu](https://wiki.onap.org/display/~alex.stancu) [Amar Kapadia](https://wiki.onap.org/display/~akapadia)

#### [Andy Mayer](https://wiki.onap.org/display/~ajmayer) [Bujunuri Reddy](https://wiki.onap.org/display/~bujunuriramana) @Chengkai Yan @changlan Tsai [Claudio David Gasparini](https://wiki.onap.org/display/~cdgasparini) @David Kinsey [Dibas Das](https://wiki.onap.org/display/~di_das) [Gautam Kumar](https://wiki.onap.org/display/~gautamk189) @Gregorz Wielgosinski @James Li [Jeff Hartley](https://wiki.onap.org/display/~malloc_failed) [Joachim Blixt \(Samsung\)](https://wiki.onap.org/display/~blixtjoa) [John Keeney](https://wiki.onap.org/display/~JohnKeeney) @John Quilty @Jie Wu [Kamel Idir](https://wiki.onap.org/display/~kamidir) [Kevin Smokowski](https://wiki.onap.org/display/~nullop)

[user-7f92d](https://wiki.onap.org/display/~8a9e486d6a2e61b0016b22df8bf20047) [Konrad Baka](https://wiki.onap.org/display/~kbanka) @Kosta DT [Kuldeep Negi](https://wiki.onap.org/display/~ksinghn247) @Ko Pai

@Himesh Shukla [Lasse Kaihlavirta](https://wiki.onap.org/display/~kaihlavi) [Lathishbabu Ganesan](https://wiki.onap.org/display/~Lathish) [Manjunath D](https://wiki.onap.org/display/~manjunath.vrc) [Maxime Bonneau](https://wiki.onap.org/display/~maximesson) [@Mahesh Jethanandani](https://wiki.o-ran-sc.org/display/~mjethanandani) [Marcin Sebastian Krasowski](https://wiki.onap.org/display/~mkrasowski) [Naveen Sankad](https://wiki.onap.org/display/~naveensankad)

[Neeraj Gupta](https://wiki.onap.org/display/~gneeraj) [Pawel Slowikowski](https://wiki.onap.org/display/~PawelSlowikowski)

[Paulo Costa](https://wiki.onap.org/display/~pcosta) @Qi Sun @Rahul Banerji [Rajiv Vishwkarma](https://wiki.onap.org/display/~rajiv.v) [Samuli Silvius](https://wiki.onap.org/display/~silvius) [Sonia Sangari](https://wiki.onap.org/display/~estsonsan) [subhash kumar singh](https://wiki.onap.org/display/~subhash_singh)

#### [Martin Skorupski](https://wiki.onap.org/display/~demx8as6)

Please add yourself. Thanks!

- [Andrea Buldorini](https://wiki.onap.org/display/~andrea01)
- [Alexander Dehn](https://wiki.onap.org/display/~demskeq8)
- @John Ng
- [George Clapp](https://wiki.onap.org/display/~GeorgeClapp)
- **[Herbert Eiselt](https://wiki.onap.org/display/~highstreetherbert) [KAPIL SINGAL](https://wiki.onap.org/display/~kasingal)**
- [Tracy Van Brakle](https://wiki.onap.org/display/~tlvb0614)

### See also

- [2020-10-14 Meeting notes Joint](https://wiki.o-ran-sc.org/pages/viewpage.action?pageId=20876792)  [OAM / NONRTRIC / SIM / SMO](https://wiki.o-ran-sc.org/pages/viewpage.action?pageId=20876792)  [SCRUM meeting](https://wiki.o-ran-sc.org/pages/viewpage.action?pageId=20876792)
- [2020-10-14 SIM Meeting notes](https://wiki.o-ran-sc.org/display/SIM/2020-10-14+Meeting+notes)

# Goals

- share information between
	- O-RAN-SC Non-RT-RIC
		- <sup>o</sup> O-RAN-SC OAM
		- O-RAN-SC SMO
		- ONAP CCSDK/SDNC/SDN-R
		- O LFN <del>⊙</del>

# Recording

link to the zoom ([mp4 format\)](#page-0-0)

# Discussion items

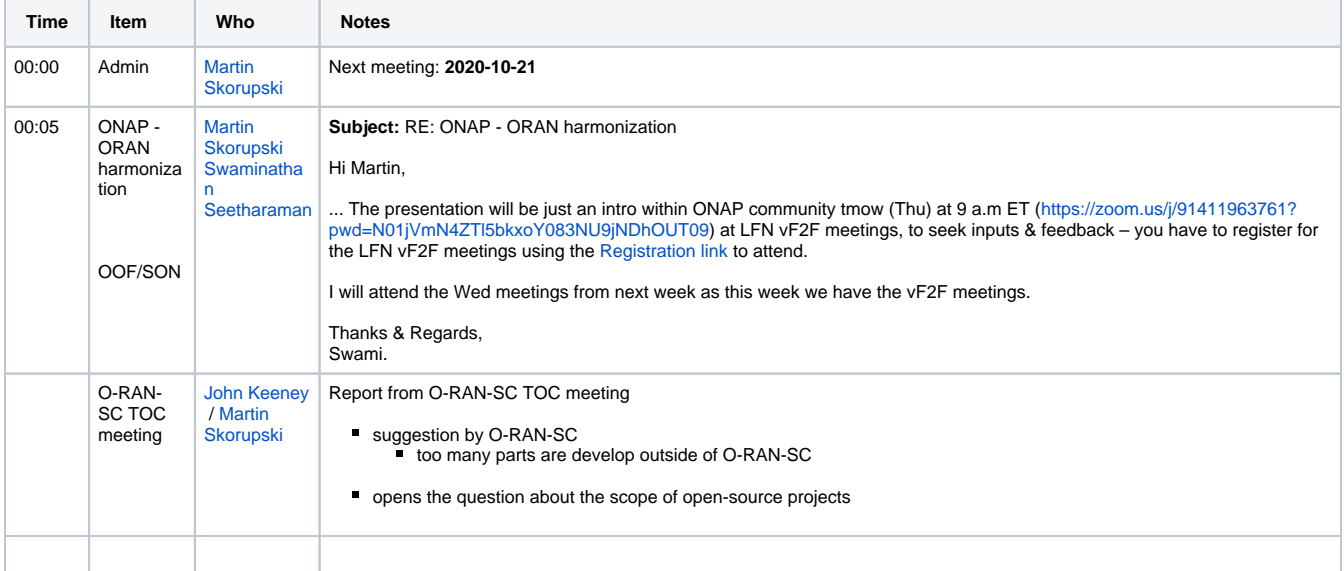

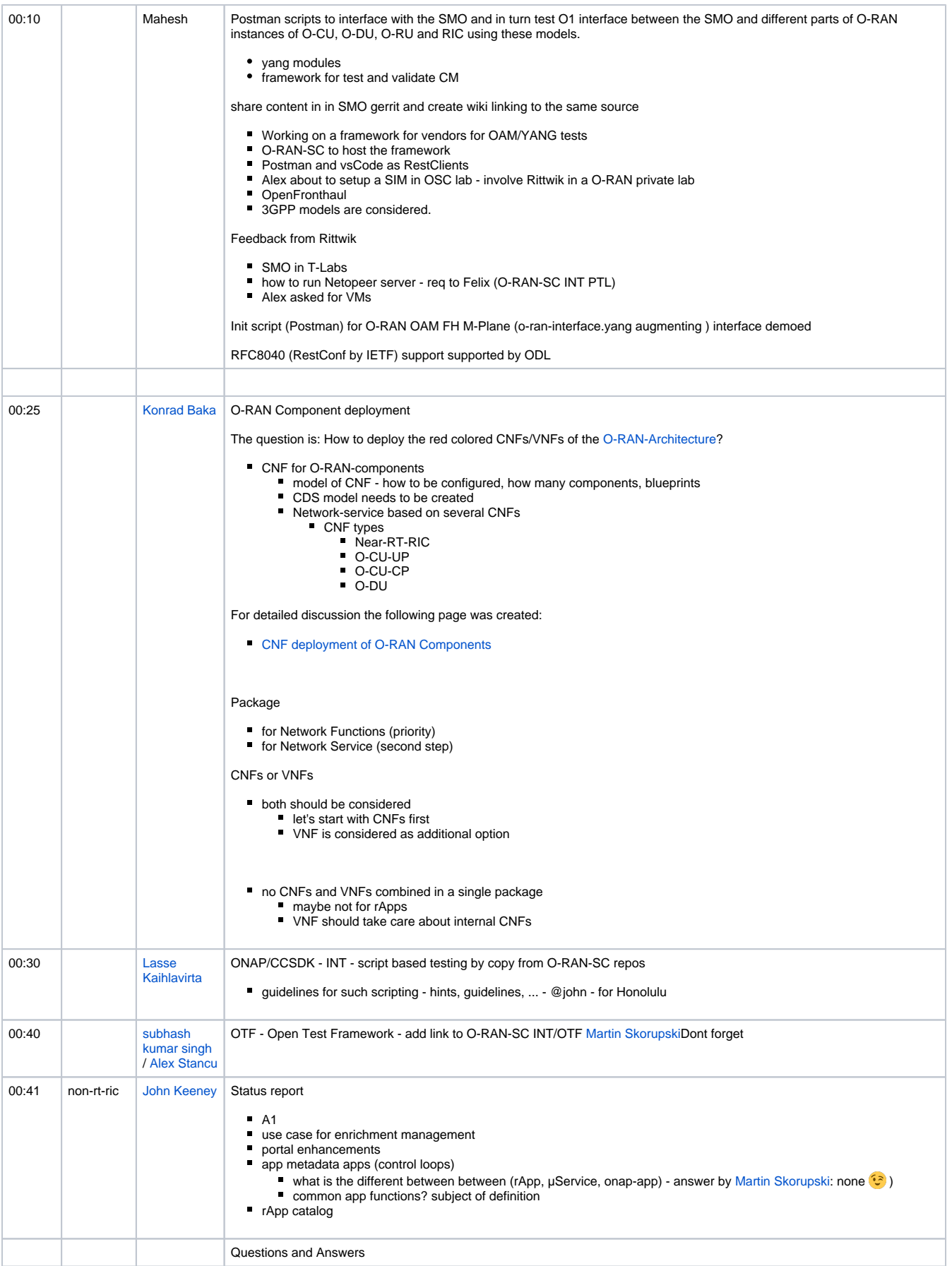

# Action items

 $\hfill \square$